## Redukcja zakłóceń

Przemysław Śliwiński

December 12, 2017

## 1 Progowanie z wykorzystaniem transformaty Anscombeía

Na obrazie z poprzedniego ćwiczenia ("lampart") dokonać redukcji zakłóceń za pomocą progowania współczynników z zastosowaniem dla każdego piksela transformaty Anscombe'a  $T(X)$ 

$$
T\left(X\right)=2\sqrt{X+\frac{3}{8}}
$$

1. Algorytm:

- (a)  $X = T(X)$ (b)  $X = FWT(X, P)$ (c)  $X = ST(X)$ (d)  $X = FWT^{-1}(X, P)$
- (e)  $X = T^{-1}(X)$

gdzie  $T(X)$  i  $T^{-1}(X)$  oznaczają, odpowiednio, transformatę Anscombe'a i jej odwrotność,  $ST(X)$  oznacza progowanie metodą soft-thresholding (przyjmujemy, że po transformacji Anscombe'a wariancja elementów  $X$ jest równa jedności).  $FWT(X)$  i  $FWT^{-1}(X)$  prostą i odwrotną transformatę falkową o P poziomach (ortogonalną Haara, biortogonalną  $5/3$  $(JPEG 2000)$  lub biortogonalną  $9/7$   $(JPEG 2000))$ 

- 2. Korzystając z algorytmu z poprzedniego ćwiczenia (który nie korzystał z transformacji Anscombe'a) i miał postać
	- (a)  $X = FWT(X, P)$
	- (b)  $X = ST(X, H)$
	- (c)  $X = FWT^{-1}(X, P)$

znaleźć dla wartość progu  $H$  (suwak!) dla której obraz wynikowy będzie miał najmniejszy błąd średniokwadratowy w porównaniu z obrazem niezakłóconym.

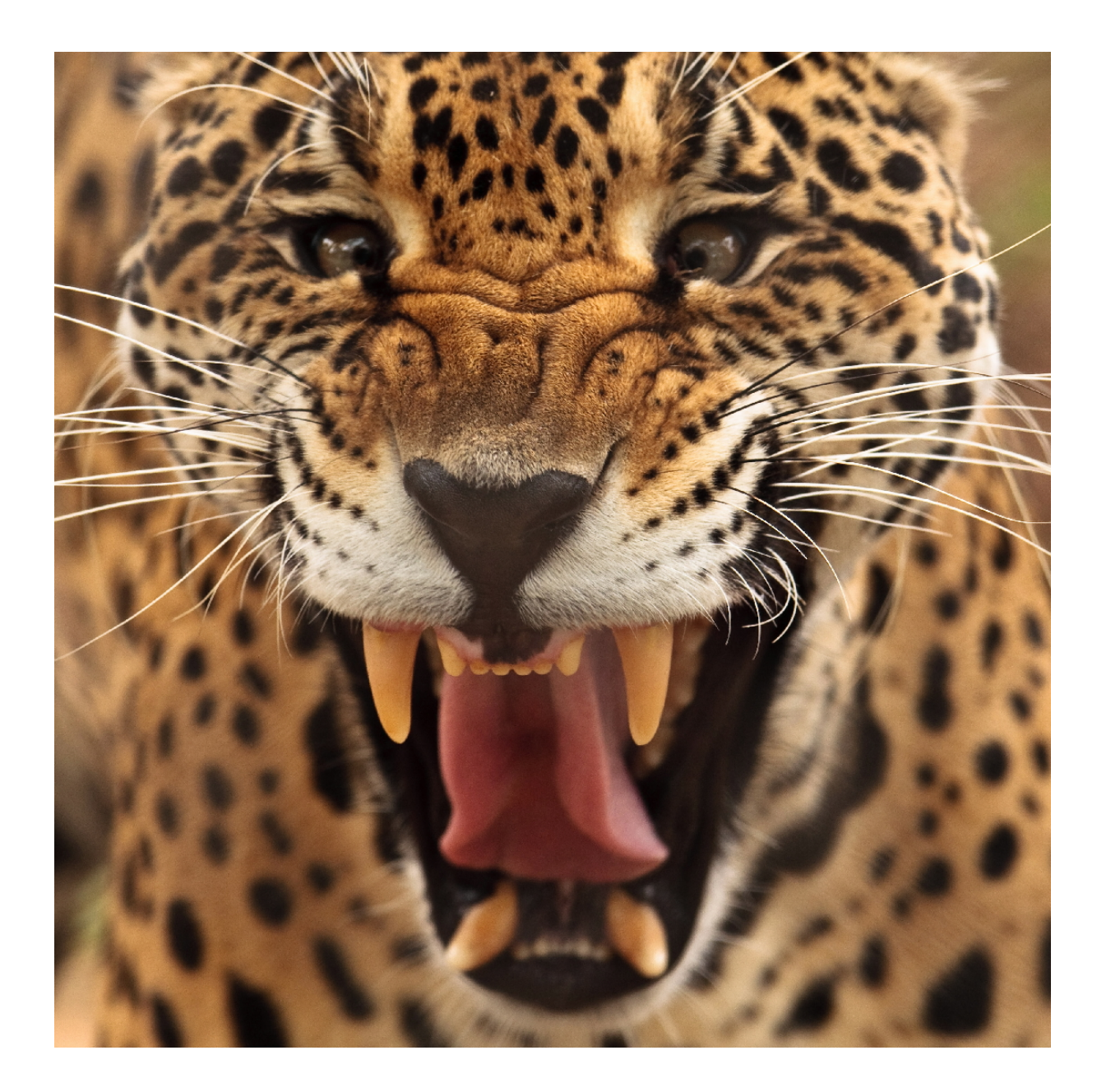

3. Porównać błędy algorytmów z p<br/>kt.<br> 1 i 2 i wyciągnąć wnioski.<br>